## Client-Specific Equivalence Checking

Federico Mora (University of Toronto)
Yi Li (Nanyang Technological University)
Julia Rubin (University of British Columbia)
Marsha Chechik (University of Toronto)

#### Software

• is composite,

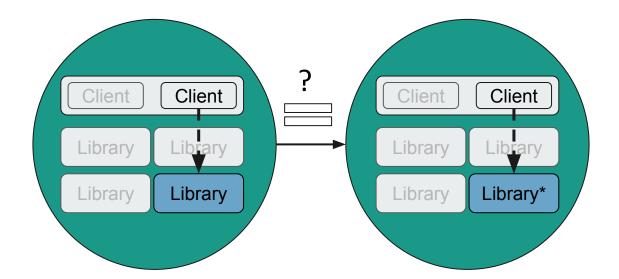

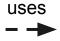

#### Software

- is composite,
- is hard to verify, and

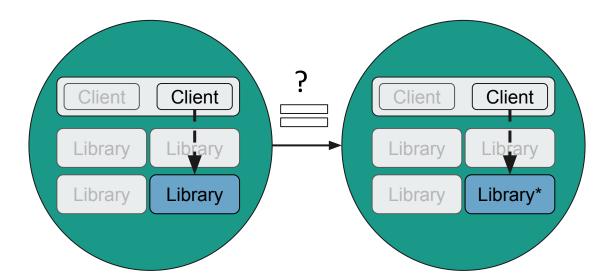

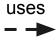

#### Software

- is composite,
- is hard to verify, and
- it's pieces evolve over time at different speeds

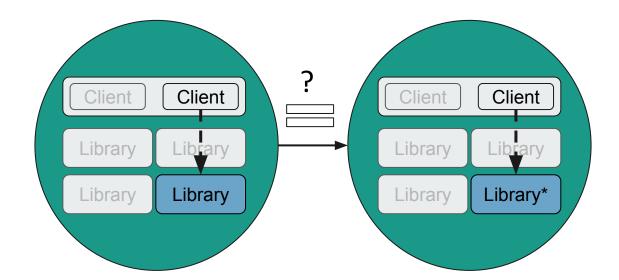

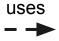

#### Software

- is composite,
- is hard to verify, and
- it's pieces evolve over time at different speeds

#### Can we efficiently detect when a client is affected by a library update?

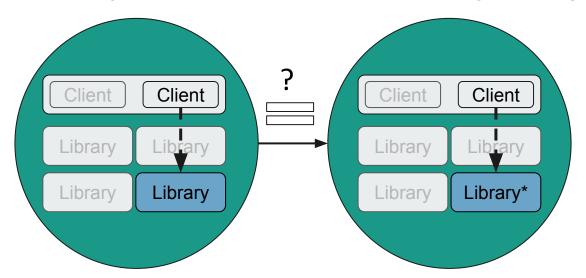

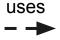

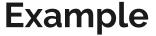

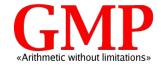

```
double mpf get d 2exp(signed long int *expptr, mpf srcptr src) {
  mp_size_t size, abs_size;
  mp srcptr ptr;
 int cnt;
+double d;
  size = SIZ(src);
 if (UNLIKELY(size == 0))
    *expptr = 0;
    return 0.0;
  ptr = PTR(src);
  abs_size = ABS(size);
  count leading zeros(cnt, ptr[abs size - 1]);
  cnt -= GMP NAIL BITS;
  *expptr = EXP(src) * GMP_NUMB_BITS - cnt;
- return mpn get d(ptr, abs size, 0, -(abs size * GMP NUMB BITS - cnt));
+ d = mpn_get_d(ptr, abs_size, 0, -(abs_size * GMP_NUMB_BITS - cnt));
+ return size >= 0 ? d : -d;}
```

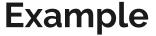

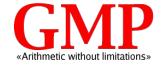

```
double mpf_get_d_2exp(signed long int *expptr, mpf_srcptr src) {
  mp size t size, abs size
  mp srcptr ptr;
 int cnt;
                            Library with
+double d;
                            changes
  size = SIZ(src);
  if (UNLIKELY(size == 0))
    *expptr = 0;
    return 0.0;
  ptr = PTR(src);
  abs size = ABS(size);
  count leading zeros(cnt, ptr[abs size - 1]);
  cnt -= GMP NAIL BITS;
  *expptr = EXP(src) * GMP NUMB BITS - cnt;
- return mpn get d(ptr, abs size, 0, -(abs size * GMP NUMB BITS - cnt));
+ d = mpn get d(ptr, abs size, 0, -(abs size * GMP NUMB BITS - cnt));
+ return size >= 0 ? d : -d;}
```

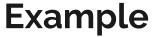

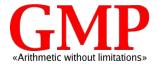

```
double mpf_get_d_2exp(signed long int *expptr, mpf_srcptr src) {
  mp size t size, abs size
  mp srcptr ptr;
  int cnt;
                           Library with
+double d;
                           changes
  size = SIZ(src);
  if (UNLIKELY(size == 0))
    *expptr = 0;
    return 0.0;
                                        New version always
                                        returns positive number
  ptr = PTR(src);
  abs size = ABS(size);
  count leading zeros(cnt, ptr[abs size - 1])
  cnt -= GMP NAIL BITS;
  *expptr = EXP(src) * GMP NUMB P
                                       cnt;
- return mpn_get_d(ptr, abs / e, 0, -(abs_size * GMP_NUMB_BITS - cnt));
+ d = mpn_get_d(ptr, abs_size, 0, -(abs_size * GMP_NUMB_BITS - cnt));
+ return size >= 0 ? d : -d;}
```

```
double mpf get d 2exp(signed long int *expptr, mpf srcptr src) {
  mp size t size, abs size
 mp srcptr ptr;
 int cnt;
                           Library with
+double d;
                           changes
 size = SIZ(src);
 if (UNLIKELY(size == 0))
    *expptr = 0;
    return 0.0;
                                        New version always
                                        returns positive number
  ptr = PTR(src);
  abs size = ABS(size);
  count leading zeros(cnt, ptr[abs size - 1])
 cnt -= GMP NAIL BITS;
  *expptr = EXP(src) * GMP NUMB P
- return mpn_get_d(ptr, abs/e, 0, -(abs_size * GMP_NUMB_BITS - cnt));
+ d = mpn_get_d(ptr, abs_size, 0, -(abs_size * GMP_NUMB_BITS - cnt));
+ return size >= 0 ? d : -d;}
```

```
REAL log_real(REAL x) {
  double d;
  double ln_app;
  signed long int exp;

d = mpf_get_d_2exp(&exp, x.get_mpf_t());
  ln_app = (double) exp *log(2.0) + log(d);
  return ln_app;
}
```

```
double mpf get d 2exp(signed long int *expptr, mpf srcptr src) {
  mp size t size, abs size
  mp srcptr ptr;
  int cnt;
                           Library with
+double d;
                           changes
  size = SIZ(src);
  if (UNLIKELY(size == 0))
    *expptr = 0;
    return 0.0:
                                        New version always
                                        returns positive number
  ptr = PTR(src);
  abs size = ABS(size);
  count leading zeros(cnt, ptr[abs size - 1])
  cnt -= GMP NAIL BITS;
  *expptr = EXP(src) * GMP NUMB P
- return mpn get d(ptr, abs / e, 0, -(abs size * GMP NUMB BITS - cnt));
+ d = mpn get d(ptr, abs size, 0, -(abs size * GMP NUMB BITS - cnt));
+ return size >= 0 ? d : -d;}
```

## Client that is affected by change

```
REAL log_real(REAL x) {
  double d;
  double ln_app;
  signed long int exp;

d = mpf_get_d_2exp(&exp, x.get_mpf_t());
  ln_app = (double) exp *log(2.0) + log(d);
  return ln_app;
}
```

```
double mpf get d 2exp(signed long int *expptr, mpf srcptr src) {
  mp size t size, abs size
 mp srcptr ptr;
 int cnt;
                           Library with
+double d;
                           changes
 size = SIZ(src);
 if (UNLIKELY(size == 0))
    *expptr = 0;
    return 0.0:
                                        New version always
                                        returns positive number
  ptr = PTR(src);
  abs size = ABS(size);
  count leading zeros(cnt, ptr[abs size - 1])
  cnt -= GMP NAIL BITS;
  *expptr = EXP(src) * GMP NUMB P
- return mpn_get_d(ptr, abs/e, 0, -(abs_size * GMP_NUMB_BITS - cnt));
+ d = mpn get d(ptr, abs size, 0, -(abs size * GMP NUMB BITS - cnt));
+ return size >= 0 ? d : -d;}
```

```
Client that is affected by change

REAL log_real(REAL x) {
   double d;
   double In_app;
   signed long int exp;

d = mpf_get_d_2exp(&exp, x.get_mpf_ln_app = (double) exp *log(2.0) + log(d);
   return In_app;
}
```

```
double mpf get d 2exp(signed long int *expptr, mpf srcptr src) {
  mp size t size, abs size
 mp srcptr ptr;
 int cnt;
                           Library with
+double d;
                           changes
  size = SIZ(src):
 if (UNLIKELY(size == 0))
    *expptr = 0:
    return 0.0:
                                        New version always
                                        returns positive number
  ptr = PTR(src);
  abs size = ABS(size);
  count leading zeros(cnt, ptr[abs size - 1])
  cnt -= GMP NAIL BITS;
  *expptr = EXP(src) * GMP NUMB P
- return mpn get d(ptr, abs / e, 0, -(abs size * GMP NUMB BITS - cnt));
+ d = mpn get d(ptr, abs size, 0, -(abs size * GMP NUMB BITS - cnt));
+ return size >= 0 ? d : -d;}
```

## Client that is affected by change

```
REAL log_real(REAL x) {
    double d;
    double ln_app;
    signed long int exp;

d = mpf_get_d_2exp(&exp, x.get_mpf_));
    ln_app = (double) exp *log(2.0) + log(d);
    return ln_app;
}
```

```
double F_mpz_poly_eval_horner_d_2exp(
  long *exp, F_mpz_poly_t poly, double val)
{
  ... res = mpf_get_d_2exp(exp, output);
  // work around bug in earlier versions of GMP/MPIR
  if ((mpf_sgn(output) < 0) && (res >= 0.0))
    res = -res;
  ...
}
```

```
double mpf get d 2exp(signed long int *expptr, mpf srcptr src) {
  mp size t size, abs size
 mp srcptr ptr;
 int cnt;
                           Library with
+double d;
                           changes
  size = SIZ(src):
 if (UNLIKELY(size == 0))
    *expptr = 0:
    return 0.0:
                                        New version always
                                        returns positive number
  ptr = PTR(src);
  abs size = ABS(size);
  count leading zeros(cnt, ptr[abs size - 1])
  cnt -= GMP NAIL BITS;
  *expptr = EXP(src) * GMP NUMB P
- return mpn get d(ptr, abs / e, 0, -(abs size * GMP NUMB BITS - cnt));
+ d = mpn get d(ptr, abs size, 0, -(abs size * GMP NUMB BITS - cnt));
+ return size >= 0 ? d : -d;}
```

```
Client that is
        affected by change
REAL log real(REAL x) {
                                 Log of negative
 double d:
                                 number undefined
 double In app;
 signed long int exp:
 d = mpf get d 2evn(&evn v get mnf)
 In_app = ( Client that is NOT
 return In
            affected by change
double F_mpz_poly_eval_horner_d_2exp(
 long *exp, F mpz poly t poly, double val)
 ... res = mpf get d 2exp(exp, output);
 // work around bug in earlier versions of GMP/MPIR
 if ((mpf sgn(output) < 0) \&\& (res >= 0.0))
    res = -res;
```

```
double mpf get d 2exp(signed long int *expptr, mpf srcptr src) {
  mp size t size, abs size
 mp srcptr ptr;
 int cnt:
                           Library with
+double d;
                           changes
  size = SIZ(src):
 if (UNLIKELY(size == 0))
    *expptr = 0:
    return 0.0:
                                        New version always
                                        returns positive number
  ptr = PTR(src);
  abs size = ABS(size);
  count leading zeros(cnt, ptr[abs size - 1])
  cnt -= GMP NAIL BITS;
  *expptr = EXP(src) * GMP NUMB P
- return mpn get d(ptr, abs / e, 0, -(abs size * GMP NUMB BITS - cnt));
+ d = mpn get d(ptr, abs size, 0, -(abs size * GMP NUMB BITS - cnt));
+ return size >= 0 ? d : -d:}
```

```
Client that is affected by change
```

```
REAL log real(REAL x) {
                                 Log of negative
 double d;
                                 number undefined
 double In app;
 signed long int exp:
 d = mpf get d 2evn(&evn v get mnf)
 In_app = ( Client that is NOT
 return In a
            affected by change
double F_mpz_poly_eval_horner_d_2exp(
 long *exp, F mpz poly t poly, double val)
 ... res = mpf get d 2exp(exp, output);
 // work around bug in earlier versions of GMP/MPIR
 if ((mpf sgn(output) < 0) \&\& (res >= 0.0))
    res = -res;
                           Takes absolute
                           value of output
```

Can we efficiently detect when a client is affected by a library update?

# First Attempt: Apply Existing Techniques.

- Loops and recursion (implicitly) unrolled to configurable depth, d
- Two unrolled programs P, P' are equal iff for all x, P(x) = P'(x)

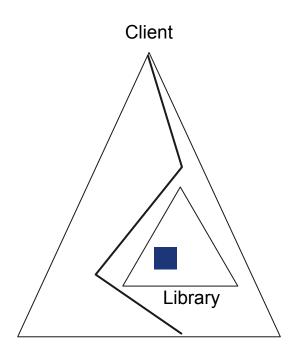

- Loops and recursion (implicitly) unrolled to configurable depth, d
- Two unrolled programs P, P' are equal iff for all x, P(x) = P'(x)

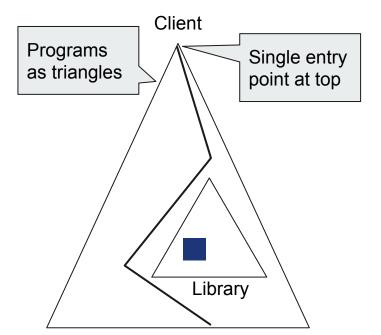

- Loops and recursion (implicitly) unrolled to configurable depth, d
- Two unrolled programs P, P' are equal iff for all x, P(x) = P'(x)

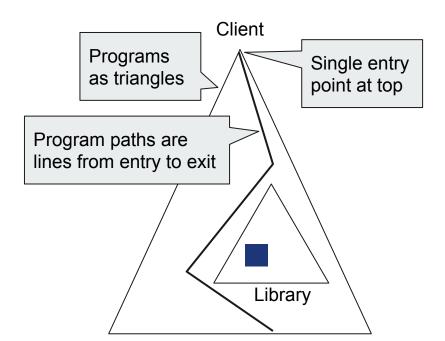

- Loops and recursion (implicitly) unrolled to configurable depth, d
- Two unrolled programs P, P' are equal iff for all x, P(x) = P'(x)

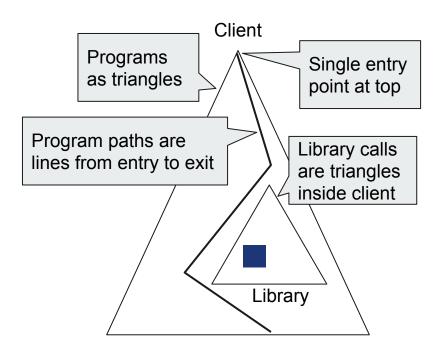

- Loops and recursion (implicitly) unrolled to configurable depth, d
- Two unrolled programs P, P' are equal iff for all x, P(x) = P'(x)

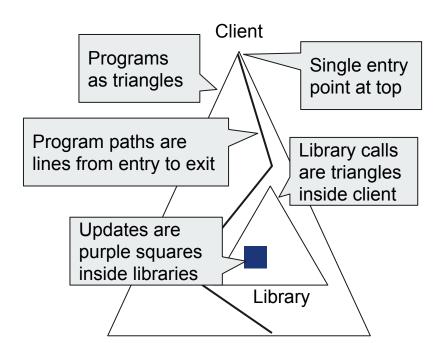

```
int main(int x) {
      if (x>=18 && x<22)
            return foo(x,20);
     return 0;
int foo(int a, int b) {
     int c=0;
     for (int i=1;i<=b;++i)</pre>
            c+=a;
     for (int i=1;i<=a;++i)</pre>
            c+=b;
     return c;
```

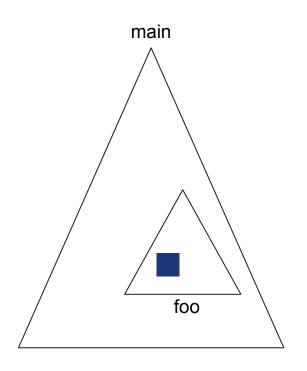

```
int main(int x) {
      if (x>=18 && x<22)
            return foo(x,20);
     return 0;
int foo(int a, int b) {
     int c=0;
     for (int i=1;i<=b;++i)</pre>
            c+=a;
     for (int i=1;i<=a;++i)</pre>
            c+=b;
     return c;
```

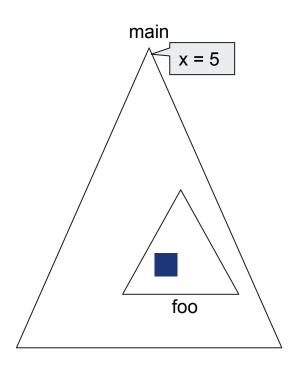

```
int main(int x) {
      if (x>=18 && x<22)
            return foo(x,20);
      return 0;
int foo(int a, int b) {
      int c=0;
     for (int i=1;i<=b;++i)</pre>
            c+=a;
     for (int i=1;i<=a;++i)</pre>
            c+=b;
      return c;
```

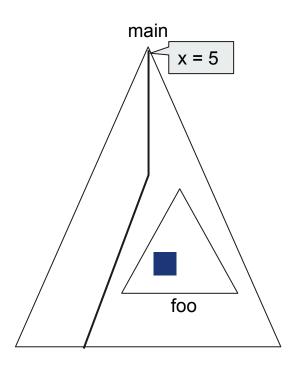

```
int main(int x) {
      if (x>=18 && x<22)
            return foo(x,20);
     return 0;
int foo(int a, int b) {
     int c=0;
     for (int i=1;i<=b;++i)</pre>
            c+=a;
     for (int i=1;i<=a;++i)</pre>
            c+=b;
      return c;
```

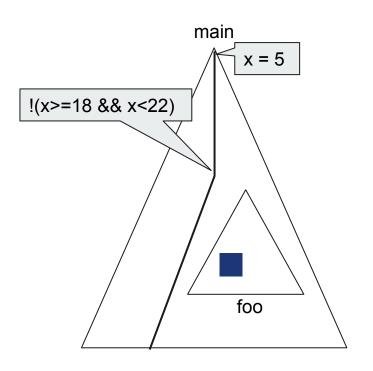

```
int main(int x) {
      if (x>=18 && x<22)
            return foo(x,20);
     return 0;
int foo(int a, int b) {
     int c=0;
     for (int i=1;i<=b;++i)</pre>
            c+=a;
     for (int i=1;i<=a;++i)</pre>
            c+=b;
      return c;
```

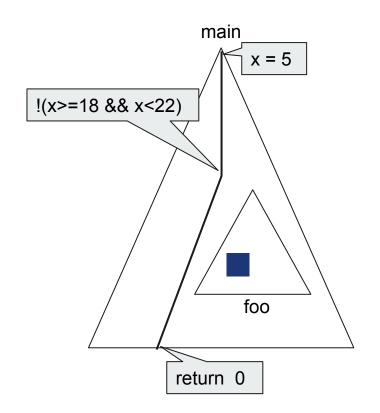

```
int main(int x) {
      if (x>=18 && x<22)
            return foo(x,20);
     return 0;
int foo(int a, int b) {
      int c=0;
     for (int i=1;i<=b;++i)</pre>
            c+=a;
     for (int i=1;i<=a;++i)</pre>
            c+=b;
      return c;
```

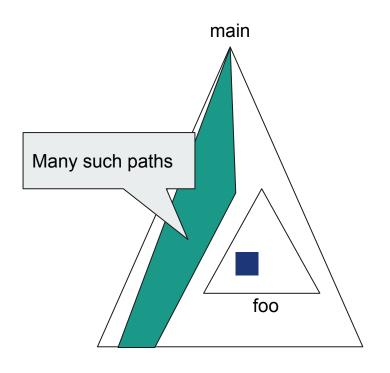

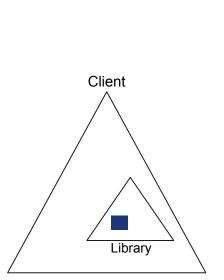

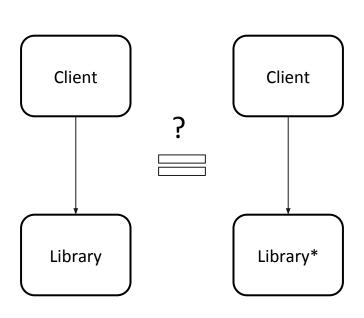

1. Checking Equivalence of Client-Library Pairs

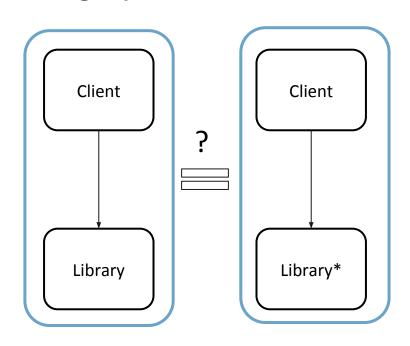

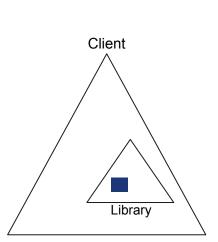

1. Checking Equivalence of Client-Library Pairs

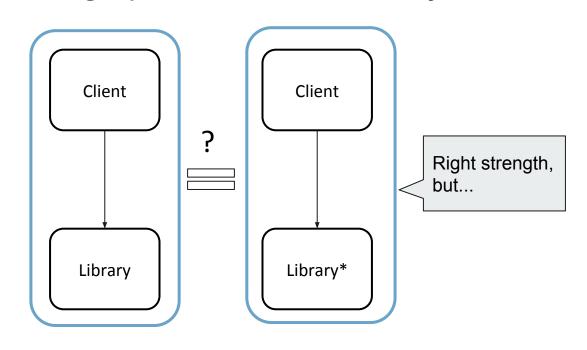

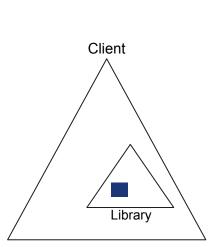

#### 1. Checking Equivalence of Client-Library Pairs

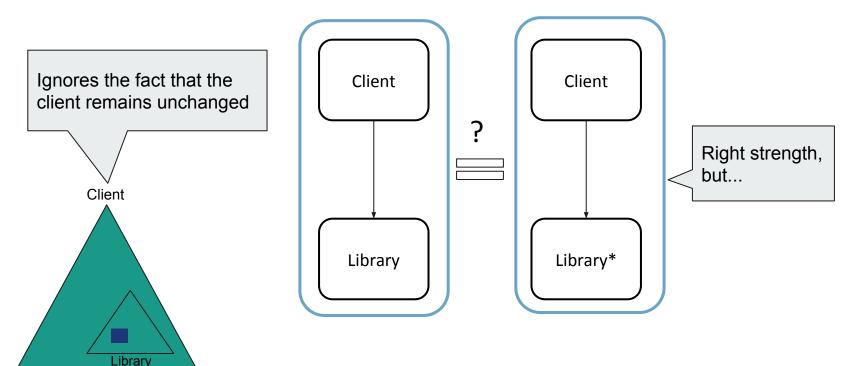

#### 2. Checking Equivalence of Libraries

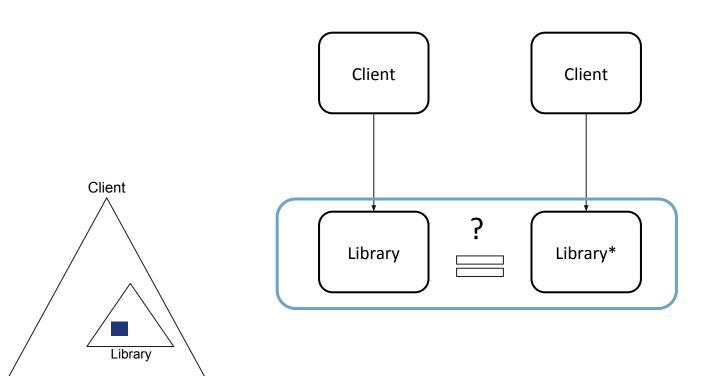

#### 2. Checking Equivalence of Libraries

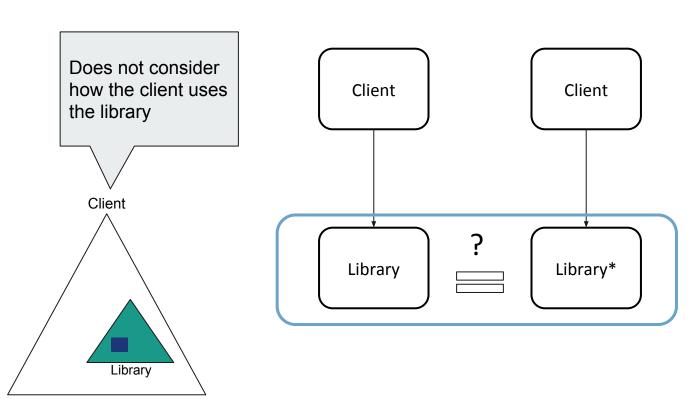

#### 2. Checking Equivalence of Libraries

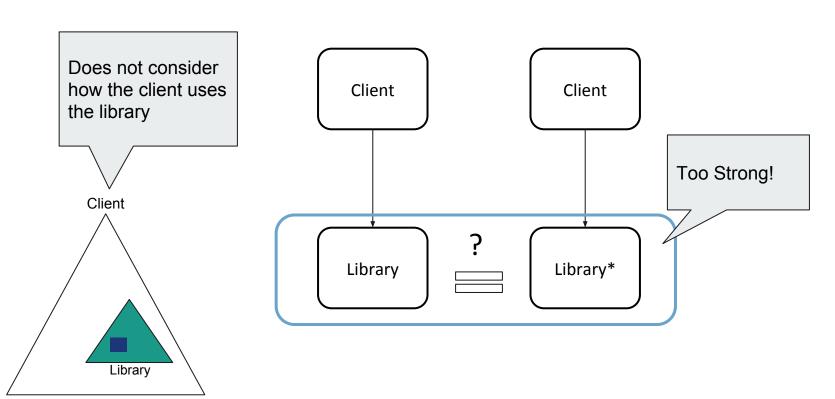

3. Checking Equivalence Of Libraries Under a Condition

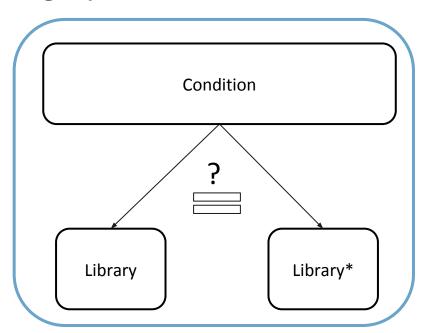

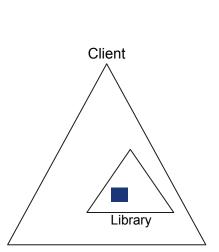

3. Checking Equivalence Of Libraries Under a Condition

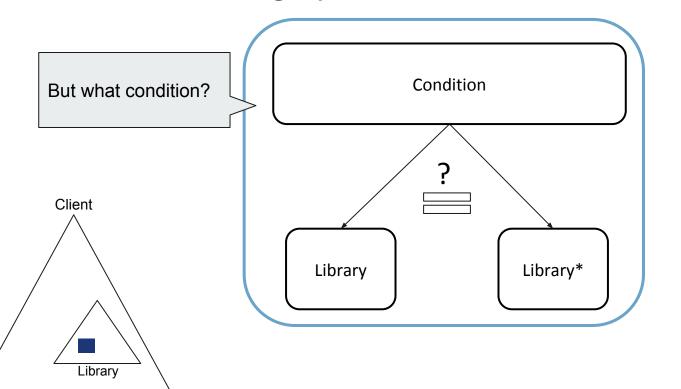

3. Checking Equivalence Of Libraries Under a Condition

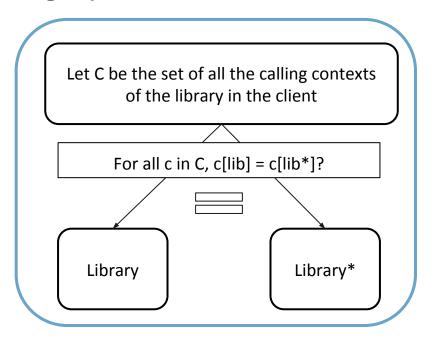

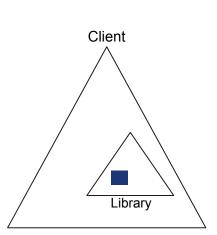

### **Different Ways to Apply Existing Solutions**

3. Checking Equivalence Of Libraries Under a Condition

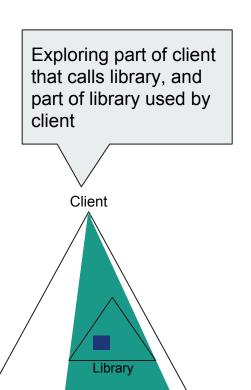

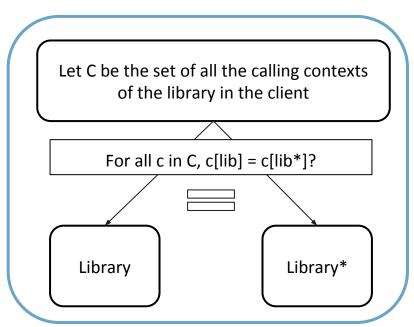

### **Different Ways to Apply Existing Solutions**

3. Checking Equivalence Of Libraries Under a Condition

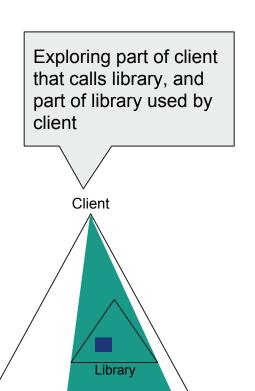

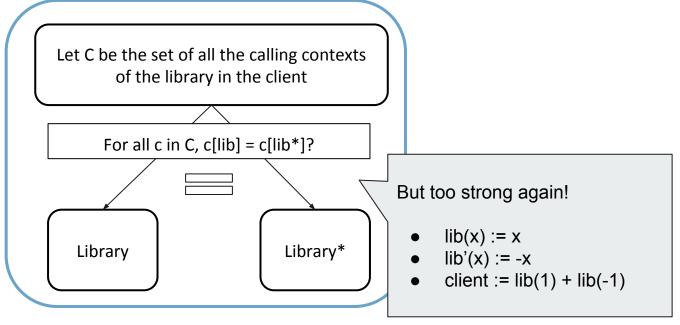

Can we efficiently detect when a client is affected by a library update?

# Second Attempt: <u>CLient-Specific</u> <u>EquiValence CheckER</u>

<u>Insight</u>: existing techniques are too strong, or consider too much.

To get the most precise and efficient analysis let's consider only

- how the client uses the library and
- where the library change is active

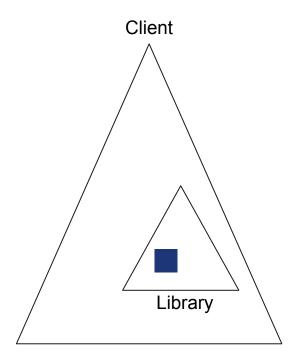

<u>Insight</u>: existing techniques are too strong, or consider too much.

To get the most precise and efficient analysis let's consider only

- how the client uses the library and
- where the library change is active

Further, let's target patterns observed "in the wild"

- Identify when a client doesn't use the library change
- When it does, look for quick counterexample

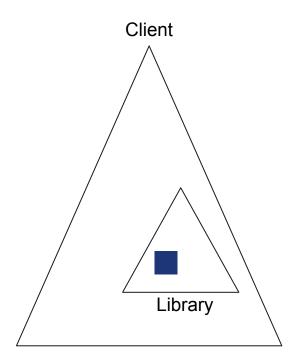

<u>Insight</u>: existing techniques are too strong, or consider too much.

To get the most precise and efficient analysis let's consider only

- how the client uses the library and
- where the library change is active

Further, let's target patterns observed "in the wild"

- Identify when a client doesn't use the library change
- When it does, look for quick counterexample

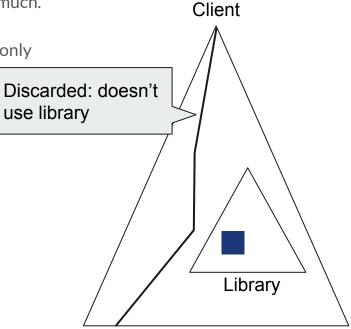

<u>Insight</u>: existing techniques are too strong, or consider too much.

To get the most precise and efficient analysis let's consider only

how the client uses the library and

where the library change is active

Further, let's target patterns observed "in the wild"

- Identify when a client doesn't use the library change
- When it does, look for quick counterexample

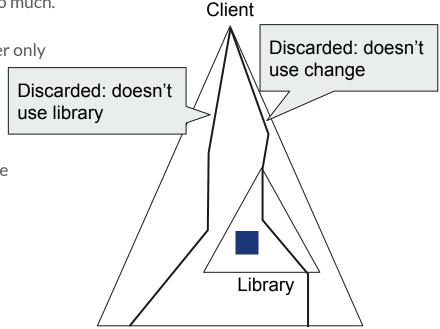

<u>Insight</u>: existing techniques are too strong, or consider too much. Client Discarded: doesn't To get the most precise and efficient analysis let's consider only use change how the client uses the library and Discarded: doesn't where the library change is active use library Further, let's target patterns observed "in the wild" Identify when a client doesn't use the library change When it does, look for quick counterexample Library Kept and checked: may expose difference

<u>Insight</u>: existing techniques are too strong, or consider too much.

To get the most precise and efficient analysis let's consider only

- how the client uses the library and
- where the library change is active

Further, let's target patterns observed "in the wild"

- Identify when a client doesn't use the library change
- When it does, look for quick counterexample

Consider exactly what we need, at strength that we need

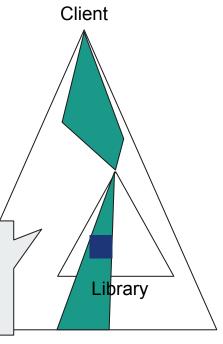

- Explore Client with the library uninterpreted
  - Collect uses/contexts of the library

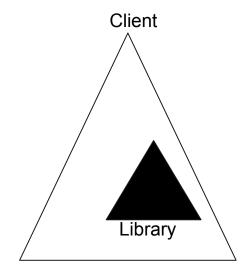

- Explore Client with the library uninterpreted
  - Collect uses/contexts of the library

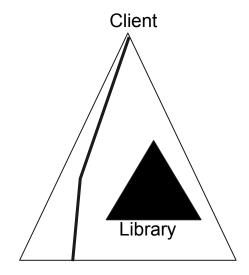

- Explore Client with the library uninterpreted
  - Collect uses/contexts of the library

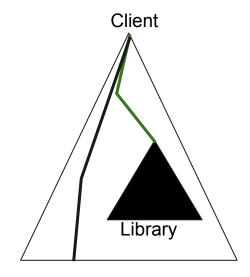

- Explore Client with the library uninterpreted
  - Collect uses/contexts of the library

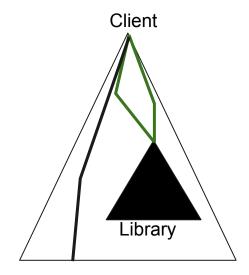

- Explore Client with the library uninterpreted
  - Collect uses/contexts of the library
- For each client context
  - Explore the libraries restricted to this context
  - If change is inactive, discard
  - Else, check for quick counterexample
    - If counterexample found, return
    - Else store paths

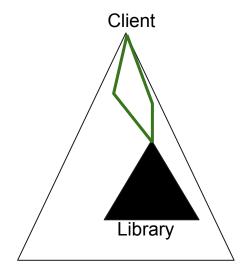

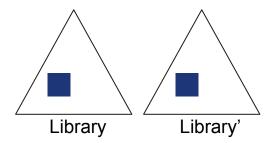

- Explore Client with the library uninterpreted
  - Collect uses/contexts of the library
- For each client context
  - Explore the libraries restricted to this context
  - If change is inactive, discard
  - Else, check for quick counterexample
    - If counterexample found, return
    - Else store paths

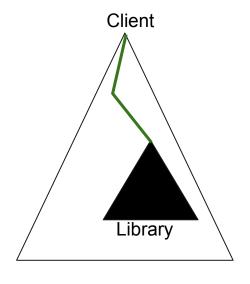

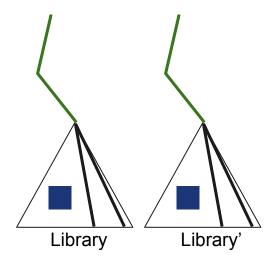

- Explore Client with the library uninterpreted
  - Collect uses/contexts of the library
- For each client context
  - Explore the libraries restricted to this context
  - If change is inactive, discard
  - Else, check for quick counterexample
    - If counterexample found, return
    - Else store paths

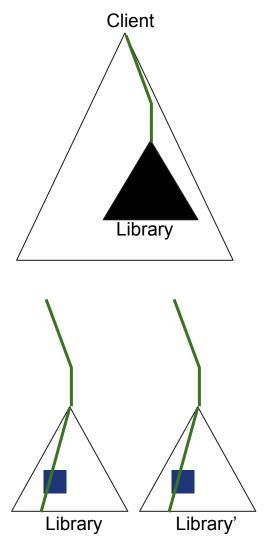

- Explore Client with the library uninterpreted
  - Collect uses/contexts of the library
- For each client context
  - Explore the libraries restricted to this context
  - If change is inactive, discard
  - Else, check for quick counterexample
    - If counterexample found, return
    - Else store paths

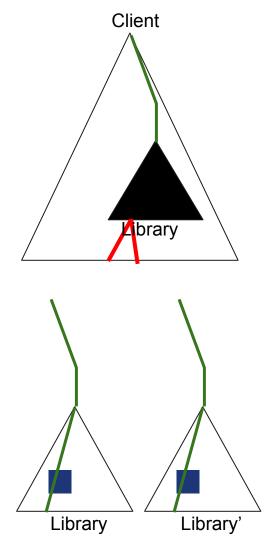

- Explore Client with the library uninterpreted
  - Collect uses/contexts of the library
- For each client context
  - Explore the libraries restricted to this context
  - If change is inactive, discard
  - Else, check for quick counterexample
    - If counterexample found, return
    - Else store paths
- Create equivalence assertion from stored paths
- Dispatch to existing verifier, or SMT solver

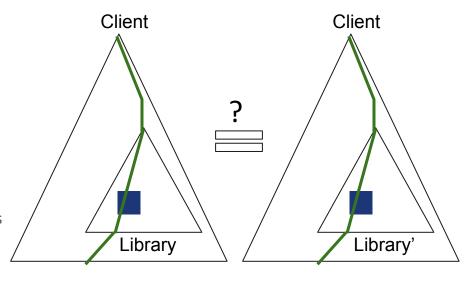

### **Example Savings**

```
int main(int x) {
      if (x>=18 && x<22)
            return foo(x,20);
     return 0;
int foo(int a, int b) {
     int c=0;
     for (int i=1;i<=b;++i)</pre>
            c+=a;
     for (int i=1;i<=a;++i)</pre>
            c+=b;
     return c;
```

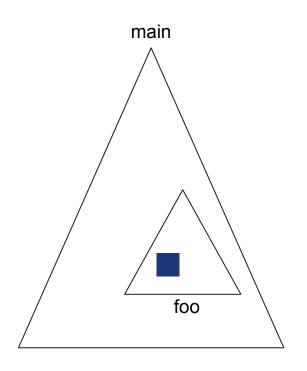

[Trostanetski et al, 17]

### **Example Savings**

```
int main(int x) {
      if (x>=18 && x<22)
            return foo(x,20);
      return 0;
int foo(int a, int b) {
      int c=0;
     for (int i=1;i<=b;++i)</pre>
            c+=a;
     for (int i=1;i<=a;++i)</pre>
            c+=b;
      return c;
```

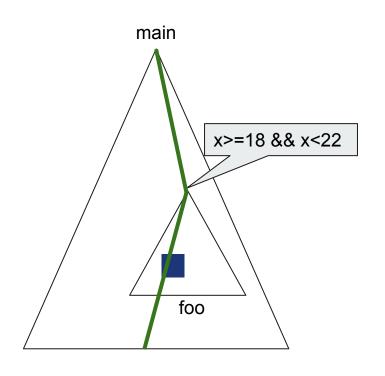

[Trostanetski et al, 17]

### **Example Savings**

```
main
int main(int x) {
     if (x>=18 && x<22)
           return foo(x,20);
     return 0;
                                                                                   x>=18 && x<22
int foo(int a, int b) {
                                    Saves us from
     int c=0;
                                    computing a non-linear
     for (int i=1;i<=b;++i)</pre>
                                     loop invariant: c == a*b
            c+=a;
                                     == a'*b'
                                                                              foo
     for (int i=1;i<=a;++i)</pre>
           c+=b;
     return c;
```

[Trostanetski et al, 17]

## **Evaluation**

### **Implementation**

Available at: <a href="https://github.com/Client-Specific-Equivalence-Checker/CLEVER">https://github.com/Client-Specific-Equivalence-Checker/CLEVER</a>

Explores client contexts using symbolic execution

PyExSMT (<a href="https://github.com/FedericoAureliano/PyExSMT">https://github.com/FedericoAureliano/PyExSMT</a>)

### **Experimental Setup**

We compare with SymDiff, RVT, and ModDiff (treating client-lib pair as a whole).

#### Subjects:

- 39 client-library pairs with library updates (23 equivalent / 16 inequivalent)
- 23 come from the ModDiff suite (small programs)
- 16 come from our pre-study

### **Cactus Plot: Equivalent Cases**

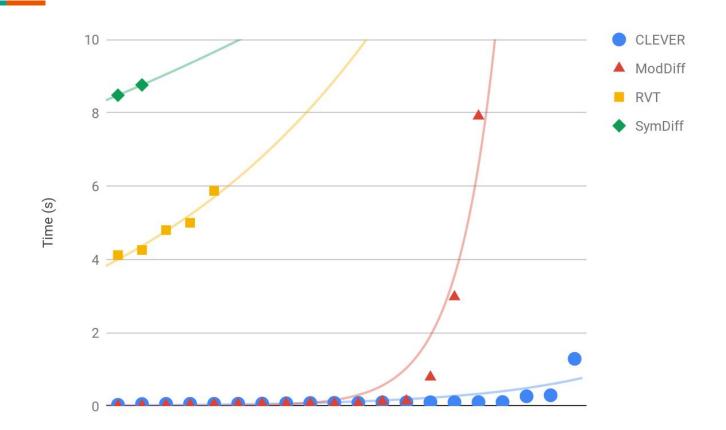

### **Cactus Plot: Equivalent Cases**

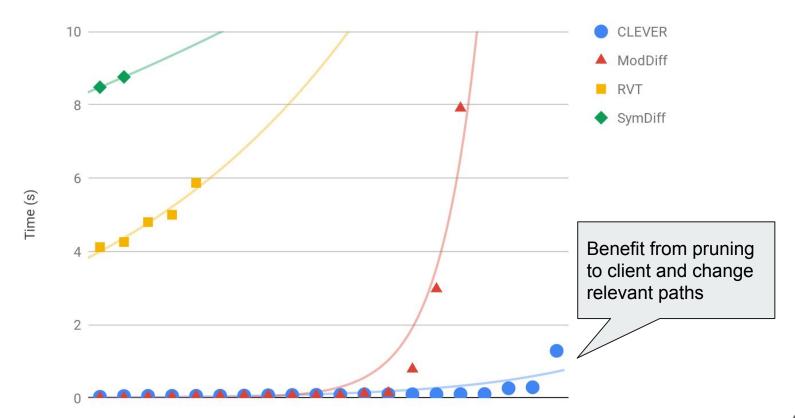

### Cactus Plot (Log Scale): Non-Equivalent Cases

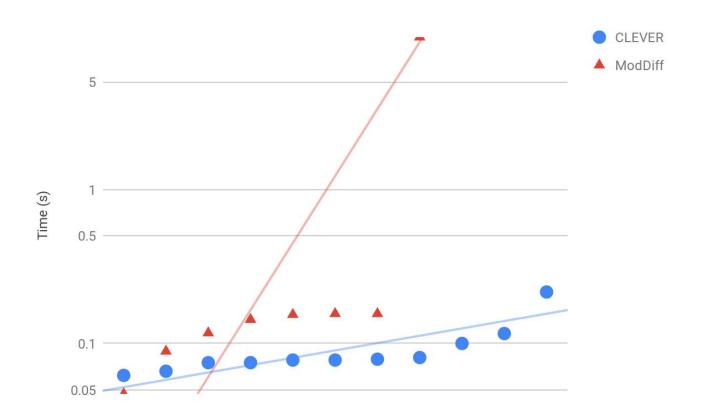

### Cactus Plot (Log Scale): Non-Equivalent Cases

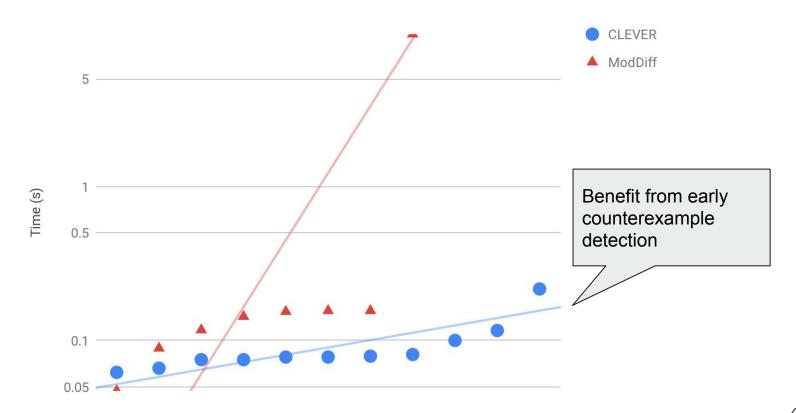

# **Conclusions & Beyond**

### **Summary**

- We identified client-specific equivalence checking
- Produced a technique and tool for checking it
  - Insight: existing techniques are too strong, or consider too much.
  - We consider only how the client uses the library and where the library change is active
  - We target patterns observed "in the wild"
- Evaluated our tool against the state-of-the-art
  - It does well!

### **Future Work**

Lots of details are not considered, yet

- Go beyond functional equivalence
  - o Total path equivalence: maintaining all intermediate executions of the client etc.
- Improvements on usability
  - Explain reasons for equivalence
  - Suggest changes/updates to clients

#### Benchmark size is still quite limited

- Call backs, side effects, heap, etc.
- Increase support for primitive types
  - E.g. floating-point numbers, strings, and algebraic datatypes

# Thank You!

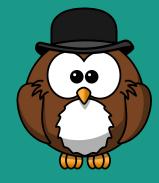

CLEVER available at <a href="https://github.com/Client-Specific-Equivalence-Checker/CLEVER">https://github.com/Client-Specific-Equivalence-Checker/CLEVER</a>

Benchmarks and more available at <a href="https://client-specific-equivalence-checker.github.io/">https://client-specific-equivalence-checker.github.io/</a>

PyExSMT available at <a href="https://github.com/FedericoAureliano/PyExSMT">https://github.com/FedericoAureliano/PyExSMT</a>

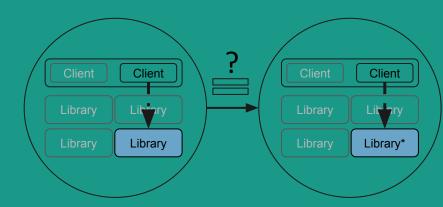

# Frequently Asked Questions

How Often Is a Client Unaffected by a Change/Does this problem exist in real life?

### **Applicability Study**

Inspected 66 client-library function pairs

- Popular libraries on GitHub (>1,000 stars)
- Written in C and Python
- Went through 100 most recent commits which do not alter signatures
  - mostly bug fixes and
  - new behaviour introductions
- Searched for unique clients on GitHub

### **Applicability Study Results**

| Projects | Library Functions       | # Client | # Affected | # Unaffected |
|----------|-------------------------|----------|------------|--------------|
| OpenSSL  | RN_is_prime_fasttest_ex | 10       | 5          | 5            |
| OpenSSL  | RSA_check_key           | 32       | 5          | 27           |
| Linux    | gcd                     | 11       | 8          | 3            |
| GMP      | mpf_get_d_2exp          | 7        | 1          | 6            |
| Delorean | Delorean                | 3        | 0          | 3            |
| Delorean | Delorean2               | 3        | 0          | 3            |
| All      | All                     | 66       | 19         | 47           |

### **Applicability Study Results**

| Projects | Library Functions       | # Client | # Affected | # Unaffected |
|----------|-------------------------|----------|------------|--------------|
| OpenSSL  | RN_is_prime_fasttest_ex | 10       | 5          | 5            |
| OpenSSL  | RSA_check_key           | 32       | 5          | 27           |
| Linux    | gcd                     | 11       | 8          | 3            |
| GMP      | mpf_get_d_2exp          | 7        | 1          | 6            |
| Delorean | Delorean                | 3        | 0          | 3            |
| Delorean | Delorean2               | 3        | 0          | 3            |
| All      | All                     | 66       | 19         | 47           |

• ~71% of the clients are unaffected!

# How does CLEVER scale with increasing number of paths?

(Since our approach is based on path exploration)

### **CLEVER Vs. ModDiff by Number of Paths**

Experiment: Take ModDiff equivalent benchmarks, keep structure, but increase number of paths

Non-Equivalent Cases even more stark.

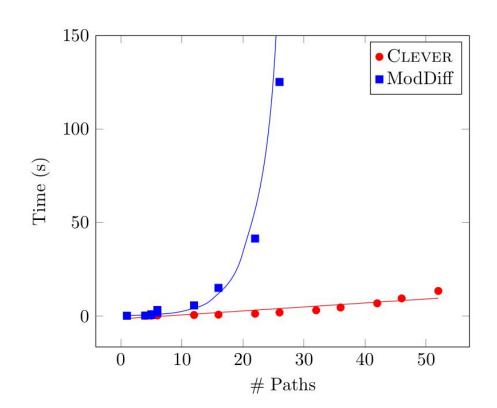